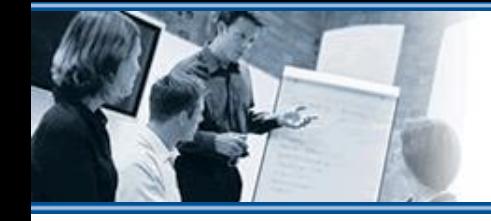

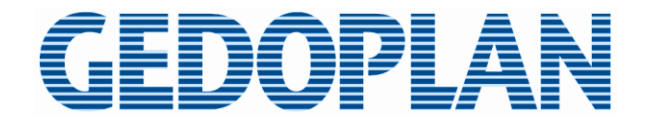

# **Quarkus 3**

**Das Jakarta EE Runtime Framework**

**Markus Pauer, GEDOPLAN GmbH**

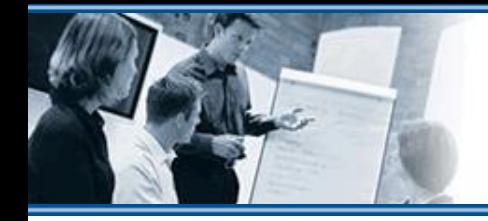

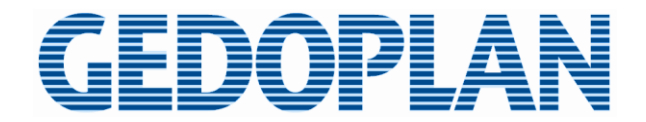

#### **Markus Pauer**

- **GEDOPLAN GmbH, Bielefeld**
	- **GEDOPLAN IT Consulting**  $\equiv$ **Softwareentwicklung, Beratung, Konzepte, Reviews**
	- **GEDOPLAN IT Training**  $\equiv$ **Java, JEE, Tools u.v.a.m. in Berlin, Bielefeld, on-site**
- **Trainer und Berater**
- **20 Jahre Erfahrung im Jakarta EE Umfeld**
- **Full-Stack-Entwickler**

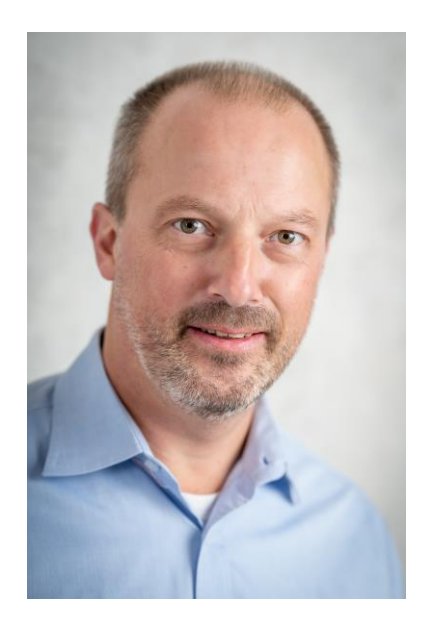

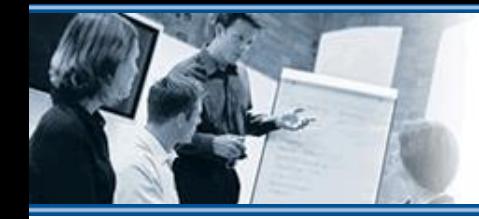

EDOPL

# **Was ist Quarkus eigentlich?**

- **Jakarta EE Runtime Framework**
- **Fokus auf Container**
- **Basiert auf Jakarta EE Standards**
- **Erweitert durch Community Projekte**
- **Entwicklerfreundlich**

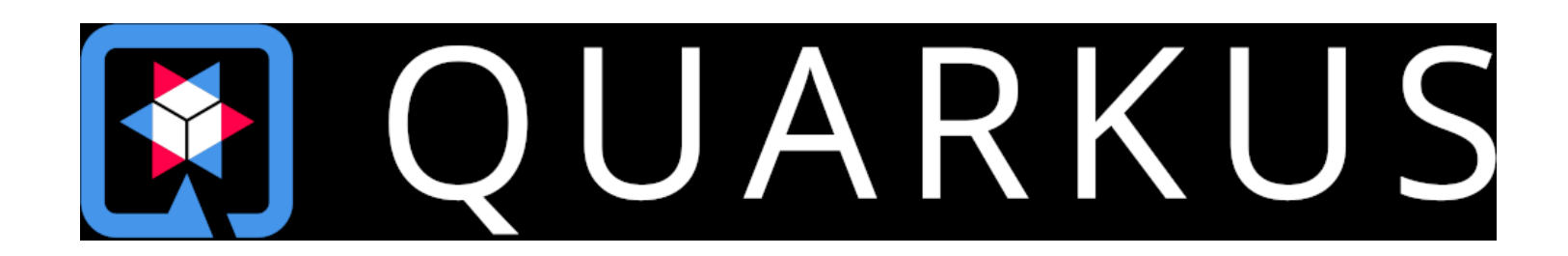

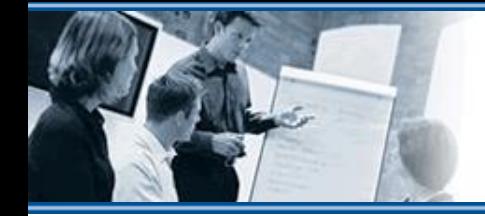

<u>FDOPLAN</u>

#### **Jakarta EE Standard**

- **Jakarta EE 10 wurde im September 2022 veröffentlicht**
- **Quarkus 2 basiert auf Jakarta EE 8**
- **Quarkus 3 basiert auf Jakarta EE 10**
- **Im November 2022 wurde die erste Quarkus 3 Alpha Version veröffentlicht**
- **Quarkus 3.0.0.Final wurde im April 2023 veröffentlicht**
- **Aktuell Quarkus 3.4.1.Final (21.09.2023)**

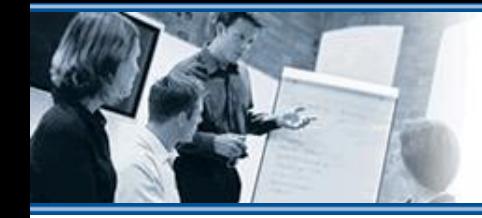

### **Context and Dependency Injection**

- **Quarkus ist ein Build-Time-Framework**
- **Optimierungen bereits zur Compilezeit**
- **Bisher nicht vollständig kompatibel zu Jakarta CDI**  $\equiv$ 
	- **Portable Extensions nicht unterstützt**  $\equiv$
- **Eigenständige CDI-Implementierung (ArC)**
	- **Basiert in weiten Teilen auf Jakarta EE**  $\equiv$
	- **Veränderte Bean-Discovery**  $\equiv$
	- **Sinnvolle Erweiterungen des Standards**  $\equiv$

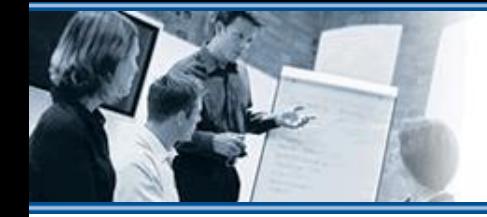

# **Jakarta EE 10**

- **CDI Spezifikation wurde aufgeteilt in Core, SE und EE**
- **Core enthält zwei Ansätze Lite und Full**
- **Application Server verwenden CDI Full**  $\equiv$
- **CDI Lite für die Runtime Frameworks**
	- **Kein Session und Conversation Scope** ≡
	- **Keine Dekoratoren**  $\equiv$
	- **Keine Vererbung und Spezialisierung von Beans** ≡
	- **Nur Bean Discovery Mode annotated**  $\equiv$
- **Blogartikel zu CDI -> https://quarkus.io/blog/on-the-road-to-cdicompatibility/**

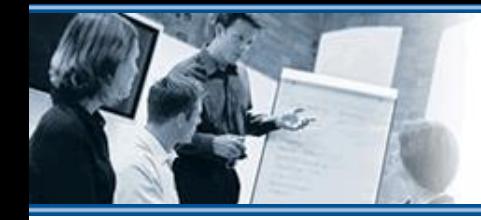

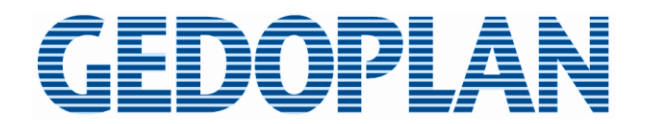

#### **Quarkus CDI Erweiterungen**

- **Simplified Constructor Injection**
- **Removing unused Beans**  $\equiv$
- **Default Beans**  $=$
- **Enabling Beans for Profiles or Properties**
- **Simplified Producer Method Declaration**
- **Injecting multiple Bean Instances**
- **...**  $\equiv$

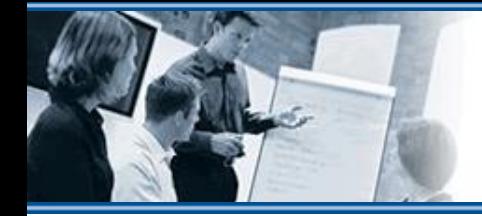

)OPI A

#### **Neues Dev UI**

- **Vollständig überarbeitet**
- **Erweiterbarkeit verbessert**

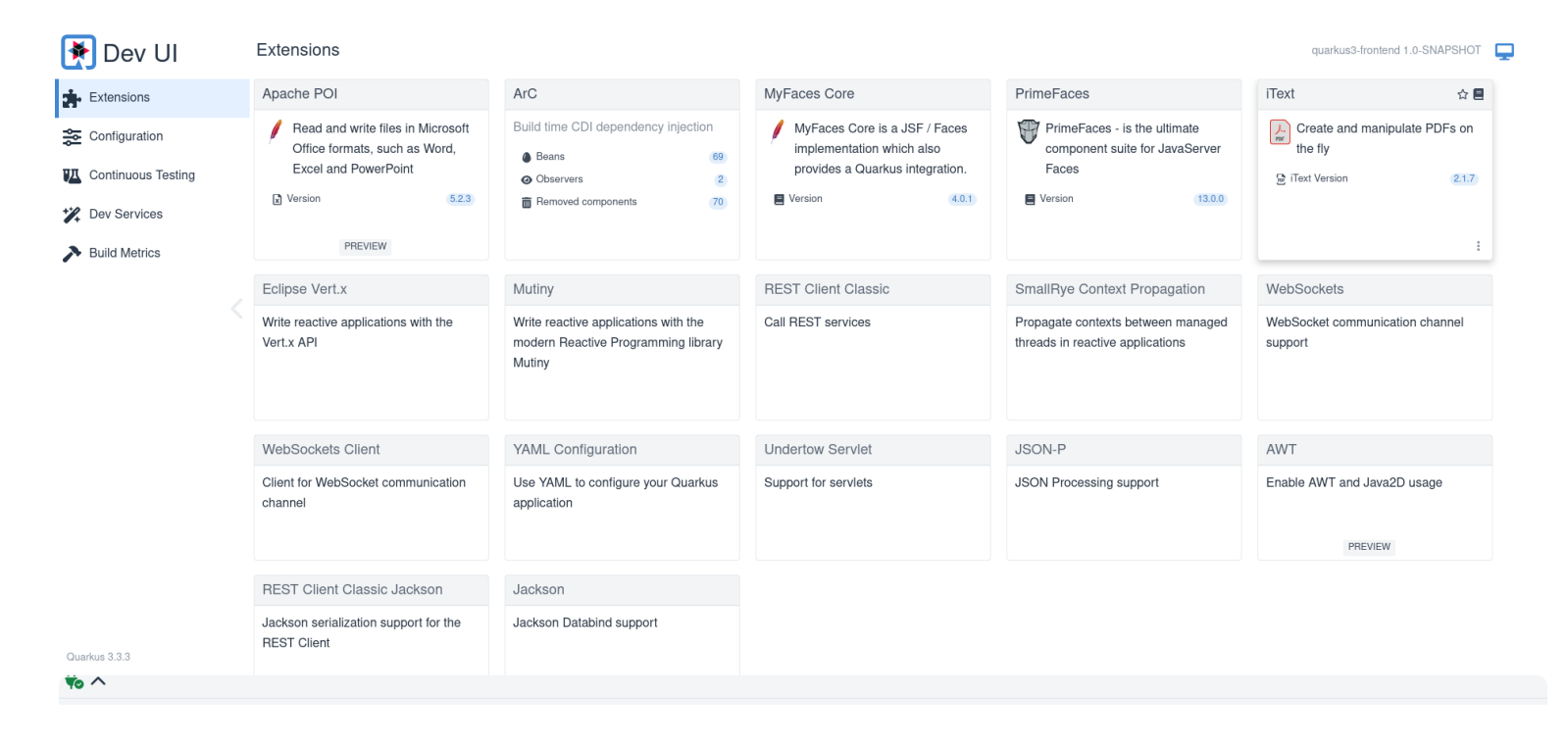

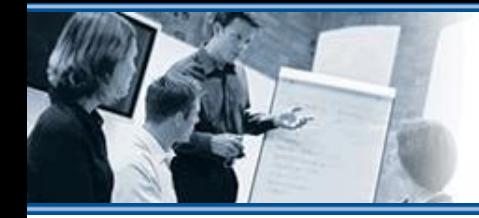

GEDOPLAN

# **Microprofile 6**

- **Weiterentwicklung von Jakarta EE Standards**
- **Fokus auf Microservices**

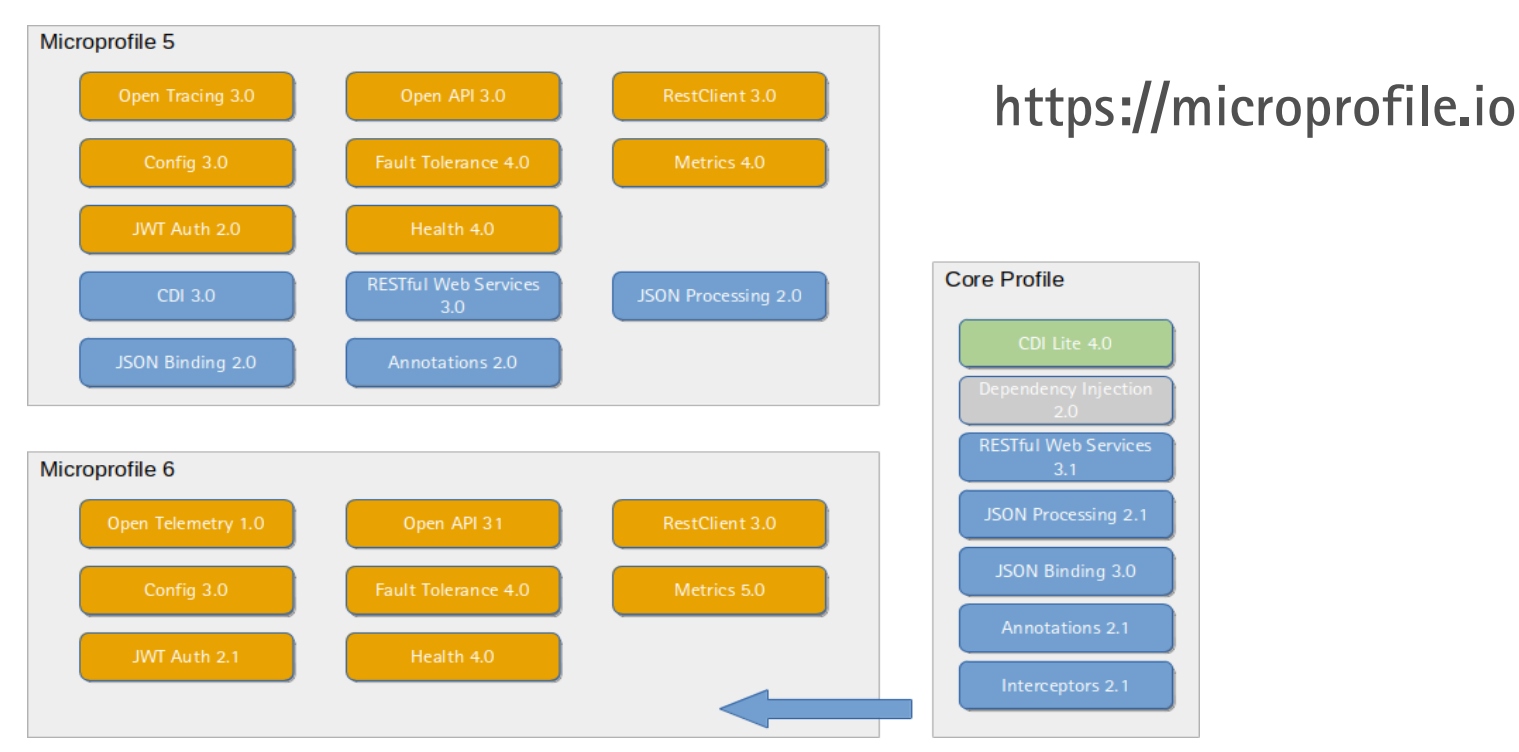

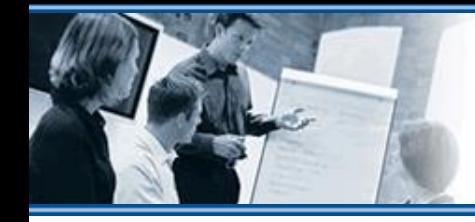

DOPL

# **Microprofile RestClient 3.0**

- **Quarkus Extension REST Client Reactive**
- **Implementiert durch RESTEasy Reactive**

```
<dependency>
    <groupId>io.quarkus</groupId>
    <artifactId>quarkus-rest-client-reactive-jackson</artifactId>
</dependency>
```
- **API Definition über Interface**
- **Automatische Implementierung über @RegisterRestClient**
- **@RestClient injiziert die Client-Instanz**  $\equiv$

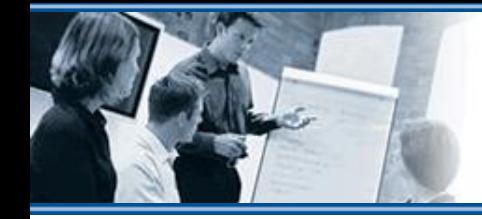

EDOPLAN

#### **Jakarta Persistence mit Hibernate und Panache**

- **Vereinfachung der Persistenz**
- **Active Record oder Repository Ansatz**
- **Fertige CRUD-Methoden über Interface PanacheRepository**
- **Erweiterbar durch eigene Methoden**
- **Vereinfachte Definition von Abfragen**

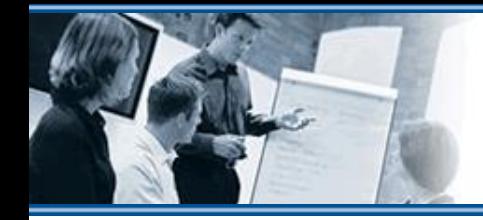

EDOPLA

# **Jakarta Data Spezifikation**

- **https://jakarta.ee/specifications/data/1.0/**
- **Geplant für Jakarta EE 11**

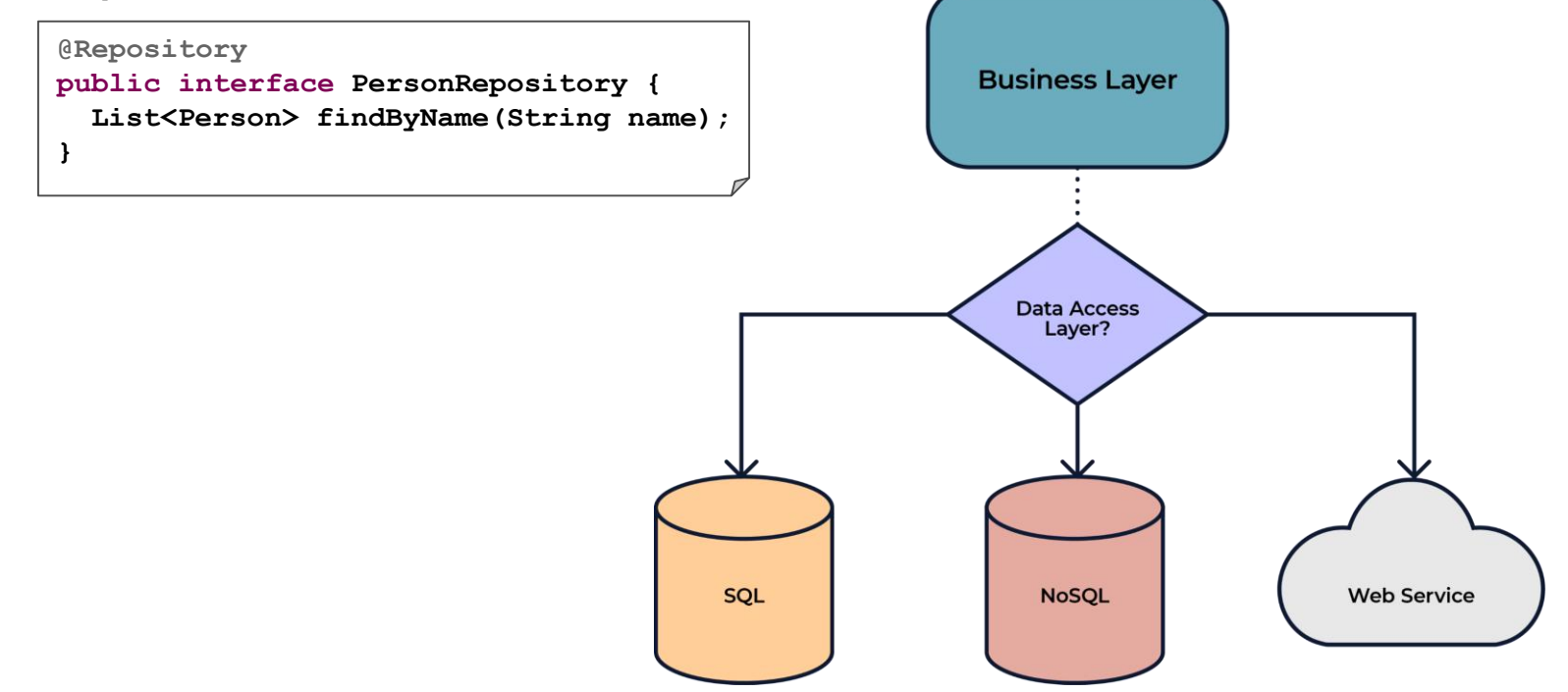

**Quelle: https://jakarta.ee/specifications/data/1.0/data-1.0.0-b3#\_repository**

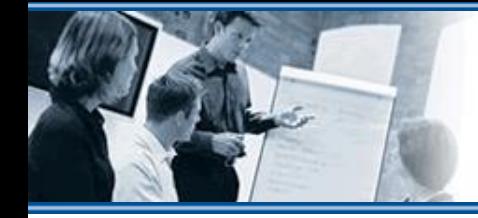

DOPL

#### **Migrationswerkzeug**

- **Umstellung auf Jakarta Namespaces**
- **Aktualisierung der Erweiterungen und Abhängigkeiten**  $\equiv$
- **Verfügbar über Quarkus CLI, Maven und Gradle**

**\$ quarkus update –stream=3.3**

**\$ ./mvnw io.quarkus.platform:quarkus-maven-plugin:3.3.3.Final:update -N -Dstream=3.3**

**\$ ./gradlew -PquarkusPluginVersion=3.3.3.Final quarkusUpdate --stream=3.3**

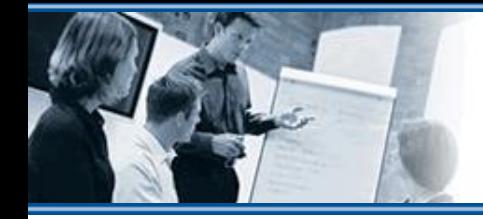

FDODI AN

#### **Long-Term Release**

- **Normaler Release-Zyklus von ca. 5 Wochen wird beibehalten**
- **Aktuell drei unterstützte Versionen verfügbar**
- **Quarkus 2** → **2.16.11.Final**
- $\equiv$  Quarkus 3  $\rightarrow$  3.4.1. Final
- $\equiv$  Quarkus 3 LTS  $\rightarrow$  3.2.6. Final
- **Erhält ein Jahr lang Aktualisierungen**

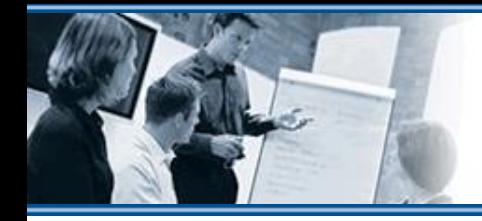

**EDOPLAN** 

# **Weitere Neuerungen**

- **Microprofile Open Telemetry**
	- **Ersatz für Microprofile Open Tracing**  $\equiv$
	- **Guide** → **https://quarkus.io/guides/opentelemetry**
- $\equiv$  Hibernate ORM 6.2
	- **Jakarta Persistence nicht betroffen**  $\equiv$
	- **Migrationsanleitung** → **[https://github.com/quarkusio/quarkus/wiki/Migration-Guide-3.0:-Hibernate-](https://github.com/quarkusio/quarkus/wiki/Migration-Guide-3.0:-Hibernate-ORM-5-to-6-migration)ORM-5-to-6-migration**
- **Blogartikel zu Quarkus 3** → **https://quarkus.io/blog/quarkus-3-0 final-released/**

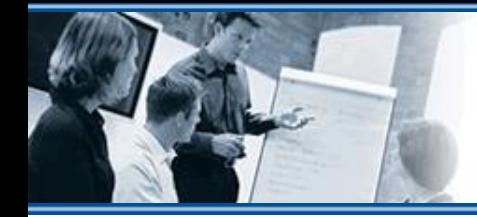

FNODI A

# **Fazit**

- **Quarkus als die Alternative für Enterprise Server**
- **Aktualisierung auf Jakarta EE 10 und Microprofile 6**
- **Ideenschmiede für Jakarta EE Entwicklungen**  $\equiv$
- **Leichtgewichtig und Entwicklerfreundlich**
- **Unterstützung bei der Migration auf Quarkus 3**
- **Beispiele** → **https://github.com/GEDOPLAN/quarkus3**  $\equiv$

# **Fragen ?**